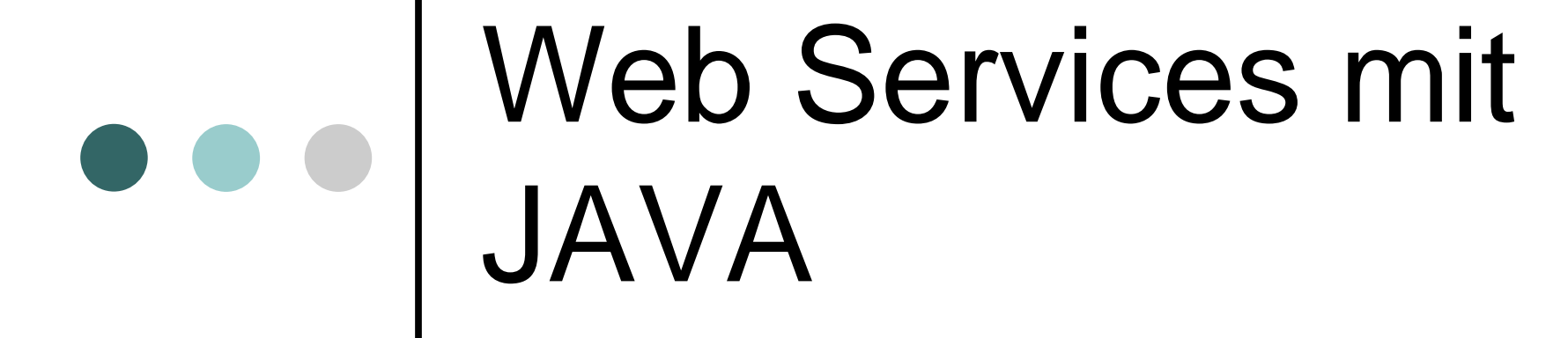

Anelia Mircheva Moritz Steiner

Teleseminar Web Services (SS 04) Universität Karlsruhe (TH) / Universität Mannheim

Anelia Mircheva

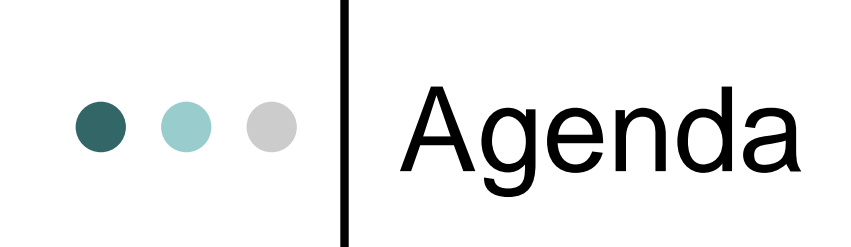

 JAVA allgemein JWSDP und die APIs Apache AXIS UDDI mit Java Unterschiede Java - .NET

# JAVA allgemein

- $\bullet$  Objekt-orientiert & verteilt
	- Objekt
	- Umfangreiche Klassenbibliotheken
- Plattformunabhängig und portierbar
	- Bytecode und die virtuelle Maschine
- Robust & sicher

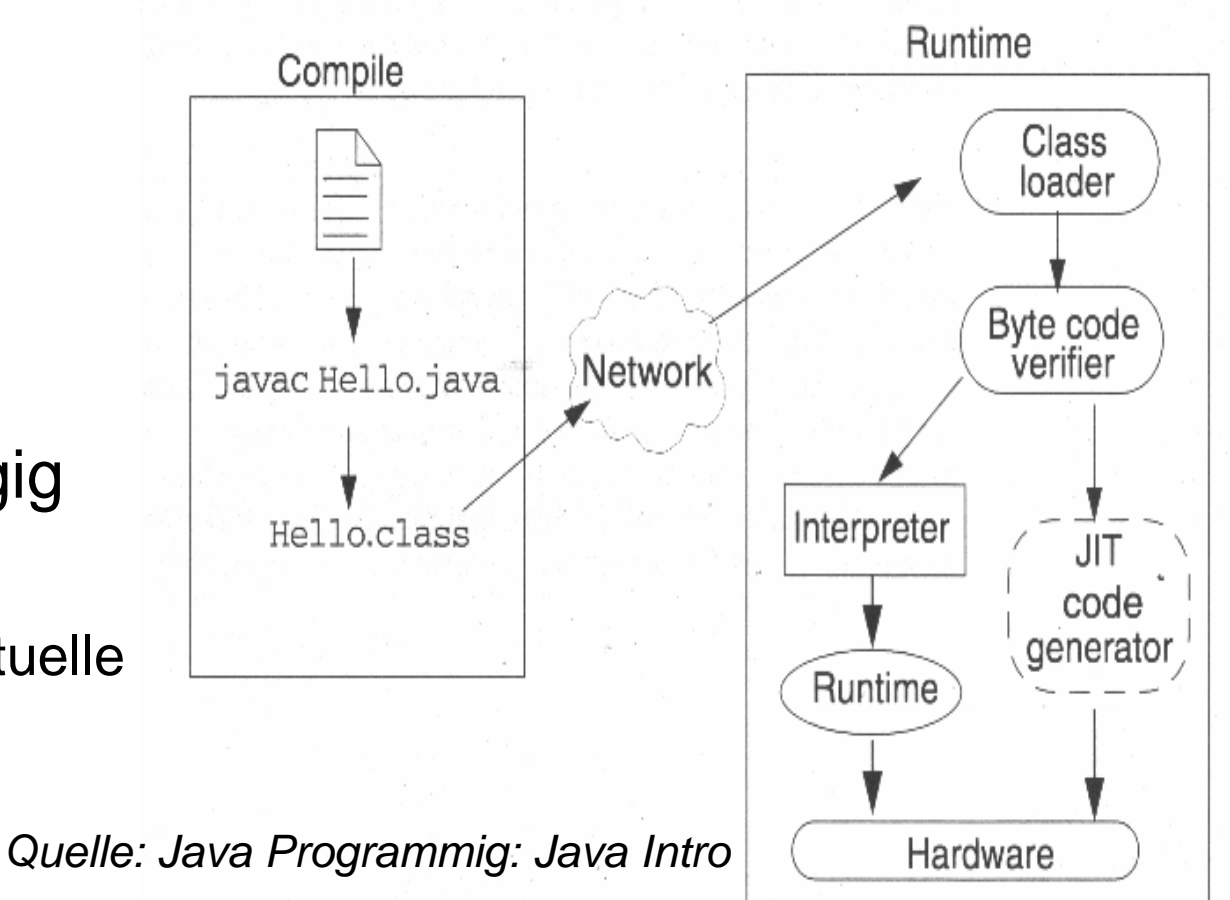

Anelia Mircheva

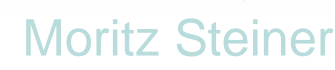

# Java und Web services

### Anforderungen an Web services

#### - Kommunikation zwischen verschiedenen Informationssysteme

### $\blacktriangle$  XML

- Kommunikation zwischen verschiedenen Computer Plattformen
- leicht zu erstellen
- skalierbar, sicher, effizient

Java APIs für XML und J2EE Plattform

Java Web Services Developer Pack (JWSDP)

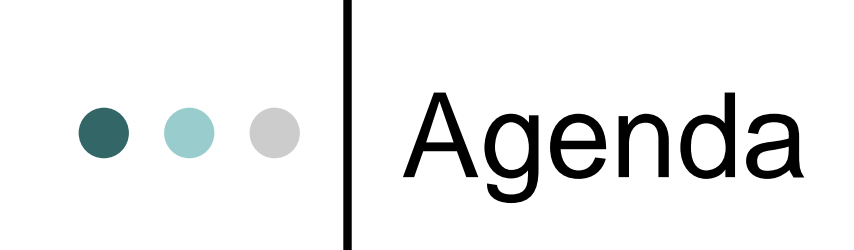

 JAVA allgemein JWSDP und die APIs Apache AXIS UDDI mit Java (Vergleich Java .NET)

# Was ist Java WSDP

- "A free integrated toolkit used to build and test XML applications, Web services, and Web applications with the latest Web service technologies and standards implementations";
- $\bullet$ Größe: 26M; Plattform: Windows, Unix;

Quelle: JWSDP Overview by Sun Microsystems

### JWSDP 1.3:

http://java.sun.com/webservices/downloads/webservicespack.html

### JWS Tutorial:

http://java.sun.com/webservices/downloads/webservicestutorial.html

Anelia Mircheva

## Was ist im JWSDP

- Java Architecture for XML Binding (JAXB) v1.0.2;
- Java API for XML Processing (JAXP) v1.2.4;
- Java API for XML-based RPC (JAX-RPC) v1.1;
- SOAP with Attachments API for Java (SAAJ) v1.2;
- Java API for XML Registries (JAXR) v1.0.5;
- JavaServer Faces (JSF) v1.0 EA4;
- JavaServer Pages Standard Tag Library (JSTL) v1.1 EA;
- XML and Web Services Security v1.0 EA2;
- Java WSDP Registry Server v1.0\_06;
- Ant Build Tool 1.5.4;
- Apache Tomcat v5 development container;
- Ws-I Supply Chain Management Sample Application 1.0;

## Java Architecture for XML Binding (JAXB)

- $\bullet$  Java Architecture for XML Binding (JAXB)
	- $\bullet$ Mapping zwischen XML Dokumente und Java Objekte;
	- $\bullet$ Compilieren eines XML Schemas in eine oder mehr Java Klassen;
	- $\bullet$  Die Folgende Operationen können ausgeführt werden:
		- •**unmarshal** von XML Inhalt in eine Java Repräsentation;

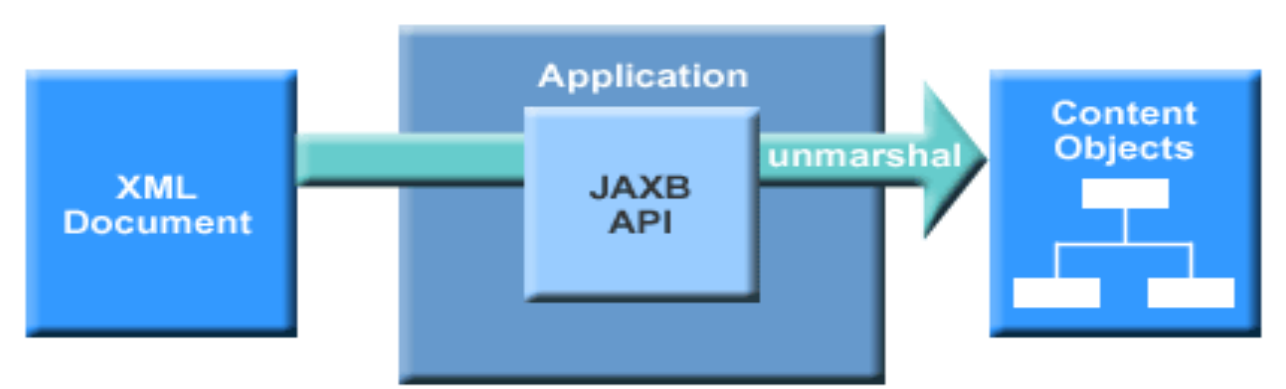

Quelle: **JAXB** by Ed Ort and Bhakti Mehta

Anelia Mircheva

## Java Architecture for XML Binding (JAXB): unmarshaling

//Erstellen eines JAXBContext Objektes. import javax.xml.bind.JAXBContext; JAXBContext jc <sup>=</sup> JAXBContext.newInstance("test.jaxb");

//Erstellen eines Unmarshaller Objektes.

import javax.xml.bind.Unmarshaller; Unmarshaller unmarshaller <sup>=</sup> jc.createUnmarshaller();

#### //Aufruf der unmarshal Methode.

Collection collection= (Collection) unmarshaller.unmarshal(new File( "books.xml"));

//Verwende die get Methoden zum Zugriff zur XML Datei. CollectionType.BooksType booksType <sup>=</sup> collection.getBooks(); List bookList <sup>=</sup> booksType.getBook();

## Java Architecture for XML Binding (JAXB): other operations

#### $\bullet$ **access** ein XML Dokument (in zwei Schritte)

- $\bullet$ Binden das Schema für das XML Dokument.
	- - Alle JAXB Implementationen liefern ein tool, binding compiler gennant, für binding das Schema
- $\bullet$ Unmarshal das Dokument in inhaltliche Java Objekte

#### •**update** an XML document

- $\bullet$  Aktualisieren eines unmarshalled inhaltlichen Baumes und dann marshals ihn zurück zu einem XML Dokument
- $\bullet$ Direkter Zugriff zu dem Objekt, das aktualisiert werden muss
- $\bullet$ get Methode für Zugriff und set Methode zur Aktualisierung der Datei

#### •**marshal** die Java Repräsentation in XML Inhalt.

 $\bullet$ der Gegensatz von unmarshalling.

## Java API for XML Processing (JAXP)

- $\bullet$  unterstützt Bearbeitung von XML Dokumenten mittels DOM, SAX, und XSLT
	- • Document Object Model (DOM):
		- •**• Hierarchie von Objekten repräsentiert**
		- $\bullet$ Baumstruktur, die die Struktur von dem XML Dokument imitiert
	- $\bullet$ Simple API for XML (SAX):
		- •● Serie von Ereignissen(events)
		- •Jedes Ereignis repräsentiert eine Transition im XML Dokument
	- • XSL Transformations (XSLT):
		- • Sprache für Transformierung von XML Dokumenten in anderen XML(oder HTML) Dokumenten;

## Java API for XML Processing (JAXP): DOM model

- Bereitstellen einer Instanz von DocumentBuilderFactory.
- Bereitstellen einer Instanz von DocumentBuilder

DocumentBuilder builder; DocumentBuilderFactory factory = DocumentBuilderFactory.newInstance(); String location <sup>=</sup> "http://myserver/mycontent.xml"; try {

builder <sup>=</sup> factory.newDocumentBuilder(); Document document <sup>=</sup> builder.parse(location); } catch (SAXException se) { // handle error } catch (IOException ioe) { // handle error } catch (ParserConfigurationException pce) { // handle error

}

## Java API for XML Processing (JAXP): SAX model

Parsing mit SAX benötigt drei Sachen: event handler, eine parser Instanze, und ein XML Dokument zum parsing.

SAXParser parser;

```
DefaultHandler handler = new MyApplicationParseHandler();
```

```
SAXParserFactory factory = SAXParserFactory.newInstance();
```
try {

}

```
parser = factory.newSAXParser();
```
parser.parse("http://myserver/mycontent.xml", handler);

```
} catch (SAXException se) {
```
// handle error

```
} catch (IOException ioe) {
```
// handle error

```
} catch (ParserConfigurationException pce) {
```
// handle error

```
Anelia Mircheva
```
## Java API for XML-Based RPC (JAX-RPC)

- $\bullet$  RPC Mechanismus
	- •**Distributed client/server model**
- $\bullet$ JAX-RPC, SOAP und HTTP
- unterstützt WSDL->Java und Java->WSDL Mapping

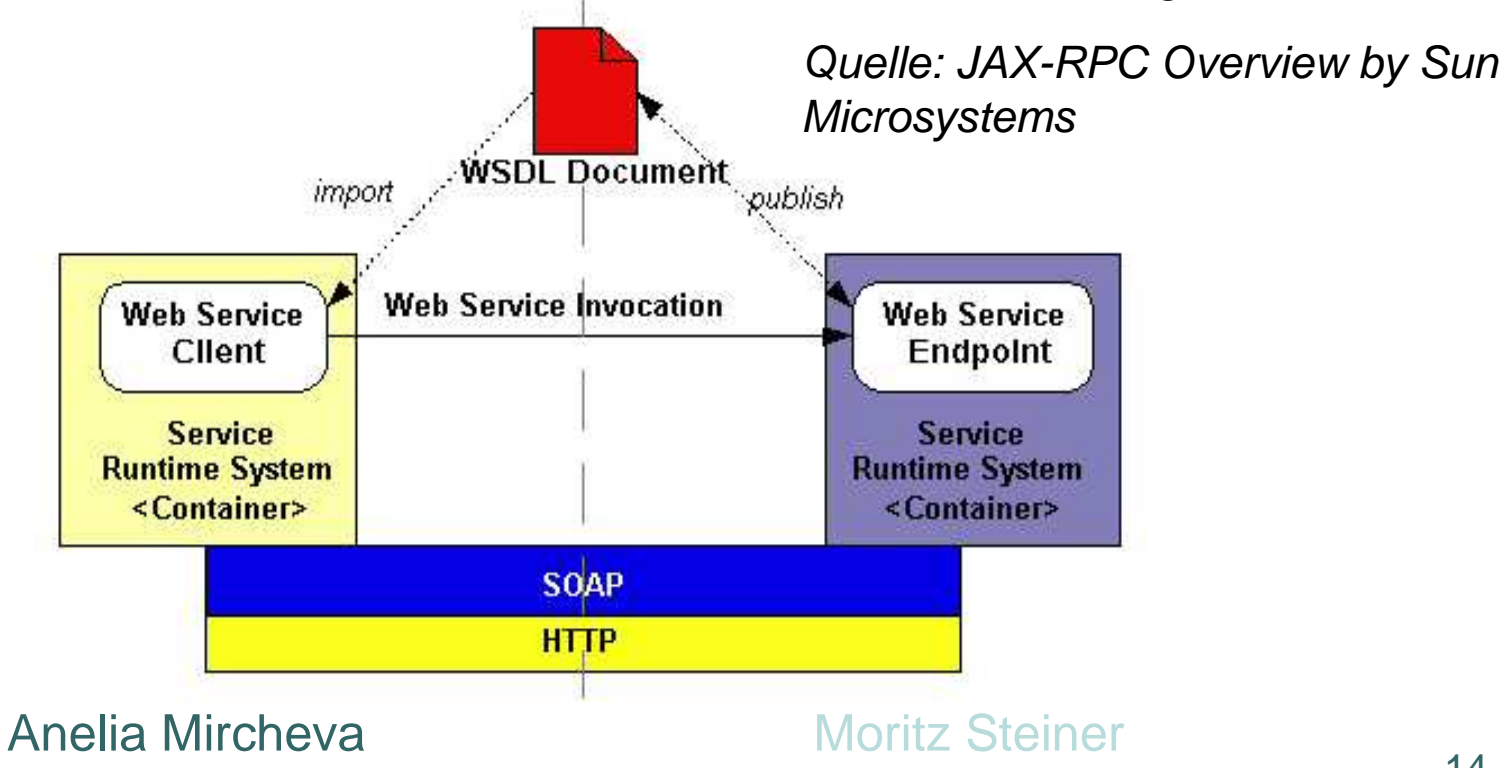

## SOAP with Attachments API for Java (SAAJ)

- einheitliche Methode zum Senden von XML Dokumenten durch Internet von der Java Plattform
- Was ist eine SOAP Meldung (message):
	- I. SOAP message
		- A. SOAP part
			- 1. SOAP envelope
				- a. SOAP header (beliebig)
				- b. SOAP body
	- In der SAAJ API:
- SOAPMessage Klasse -> SOAP message
- SOAPPart Klasse -> SOAP part
- SOAPEnvelope Schnittstelle -> SOAP envelope
- u.s.w.

## SOAP with Attachments API for Java (SAAJ)(2)

#### $\bullet$ Getting <sup>a</sup> Connection

SOAPConnectionFactory factory=SOAPConnectionFactory.newInstance(); SOAPConnection connection <sup>=</sup> factory.createConnection();

 $\bullet$ Creating <sup>a</sup> Message

MessageFactory messageFactory <sup>=</sup> MessageFactory.newInstance(); SOAPMessage message <sup>=</sup> messageFactory.createMessage();

- Populating <sup>a</sup> Message

SOAPPart soapPart <sup>=</sup> message.getSOAPPart();

SOAPEnvelope envelope <sup>=</sup> soapPart.getSOAPEnvelope();

SOAPBody body <sup>=</sup> envelope.getSOAPBody();

SOAPBodyElement bodyElement <sup>=</sup>

body.addBodyElement( envelope.createName("text", "hotitems", "http://hotitems.com/products/gizmo");

bodyElement.addTextNode("some-xml-text");

 $\bullet$ Sending <sup>a</sup> Message

SOAPMessage response <sup>=</sup> soapConnection.call(message, endpoint);

Anelia Mircheva

## Java API for XML Registries (JAXR)

- Registers
	- $\bullet$ beinhalten Information über Web services und deren Anbieter.
	- $\bullet$  Information ist kategorisiert anhand von dem Industriebereich und der geographischen Lage.
	- $\bullet$ UDDI und ebXML
- Verbindung zu einem Register herstellen
	- $\bullet$ Die ConnectionFactory Klasse in JAXR API
- Abfragen das Register
	- $\bullet$  anhand von Organisation-name-pattern, oder anhand von Klassifizierung (nach Industriebereich oder Lage)
	- $\bullet$ Das *javax.xml.registry* packet liefert viele Methoden, genau wie findOrganizations(), findServices(), findConcepts(), u.s.w., zum Abfragen ein Register.

## Java API for XML Registries (JAXR)(2)

- o Speichern von Information im Register
	- $\bullet$  Die BusinessLifeCycleManager Schnittstelle in dem javax.xml.registry Packet
	- -Benutzername und Kennwort
	- $\bullet$  Aktualisierung der vorhandene Datensätze
		- $\bullet$ deleteServices();
		- $\bullet$ saveServices();
	- $\bullet$  Eine in dem Register vorhandene Organisation kann durch die deleteObjects() Methode entfernt werden, oder durch deprecateObjects() Methode abgelehnt werden.

# Zusammenfassung

- nothing specific to Java in Web services?
- Web services can be written in languages as varied as Java, C++, C#, and Perl
- features that make Java attractive for general server programming - the same ones that make Java attractive when writing new Web-service-based systems as well.
	- **•** rich libraries
	- **•** straightforward execution model
	- and portability
- variety of libraries, each presenting <sup>a</sup> slightly different API and functionality.
- Web service standards such as SOAP, UDDI, and ebXML appeared (being key for next-generation Web-based applications), but had no direct support in Java.

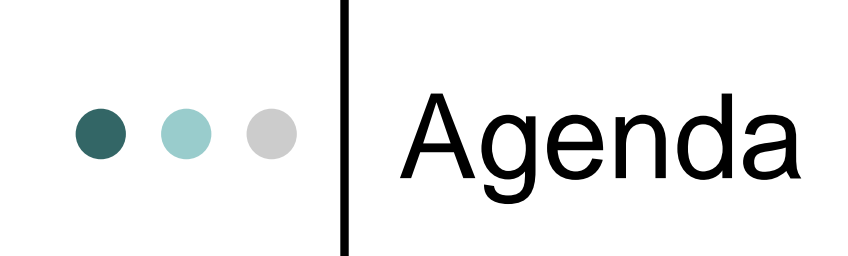

 JAVA allgemein APIs Apache AXIS UDDI mit Java Unterschiede Java - .NET

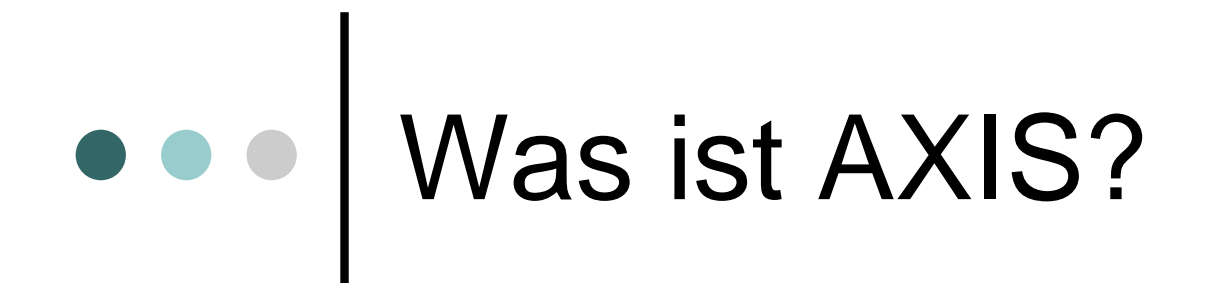

### Apache eXtensible Interaction System

### SOAP-Engine: Java-Framework für SOAP verarbeitende Komponenten

# AXIS abstrakt

- Entstehung
- Architektur
- Deployment
- o Interoperabilität
- WSDL Unterstützung
- Anforderungen
- Sicherheit
- Tools

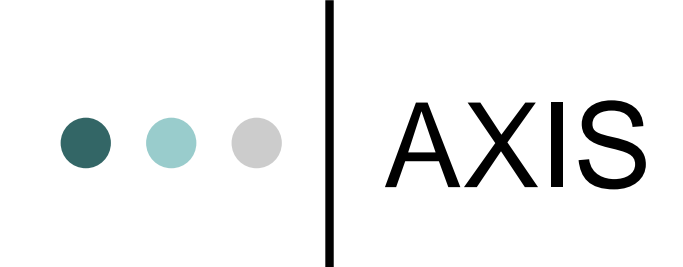

## Serverseite

**Anelia Mircheva** 

## Calculator.java

```
12 public class Calculator {
1314Complex a = new Complex(5, 4);
15
16public Complex getA() {
17return a;
18- }-
     public void setA(Complex a) {
1920
       this a = a;
21\rightarrow22
23
     public void add(int a, int b){
24
       this.a.add(new Complex(a, b));
25
     \cdot26
27<sup>1</sup>
```
# Complex.java

```
14 public class Complex {
     double real:
-1.5^{\circ}double imag;
161718public Complex (double a, double b) {
-19real=a;
20imag=b;
21\rightarrow22
23
     public void add(Complex b) {
24
        this.real+=b.real;
25
       this.imag+=b.imag;
26
     \lambda27
28
     public double getImag() {
29
30
        return imag;
31\mathbf{y}32
     public double getReal() {
       return real;
33
34
      \mathcal{Y}public void setImag(double imag) {
35
        this.imag = imag;
36
37
     \rightarrowpublic void setReal(double real) {
38<sub>2</sub>39
        this.read = real;40
     \rightarrow41}
```
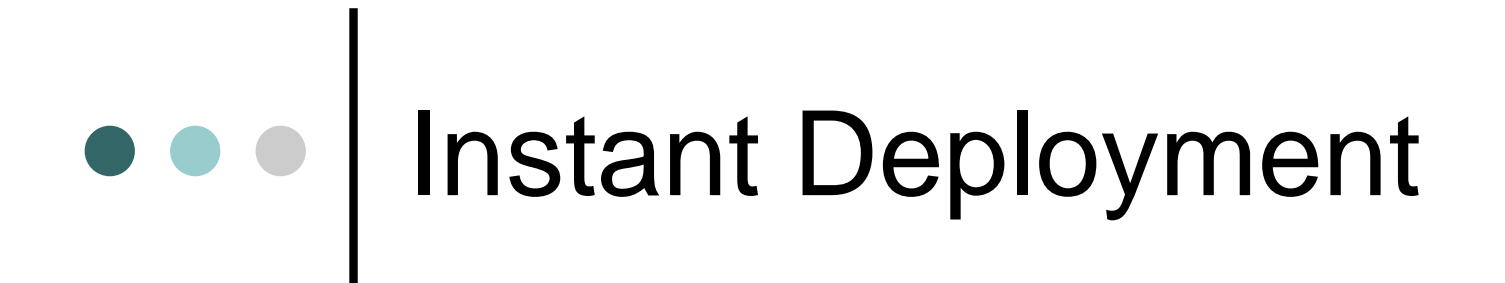

**copy Calculator.java <your-webapp-root> /axis/Calculator.jws**

Das war's!

Web Service nun ansprechbar unter: **http://localhost:8080/axis/Calculator.jws**

Anelia Mircheva

# Custom Deployement

o Instant Deployment begrenzt Konfigurationsmöglichkeiten stark

o volle Flexibilität nur mit Web Service Deployment Descriptor (WSDD)

Anelia Mircheva

# Java 2 WSDL

**Java2WSDL** Kommandozeilenaufruf **org.apache.axis.wsdl.Java2WSDL -o Calculator.wsdl -l "http://localhost:8080/... /Calculator"**

- **-n "CalculatorService"**
- **-p "calculatorwebservice"**
- **calculatorwebservice.Calculator**

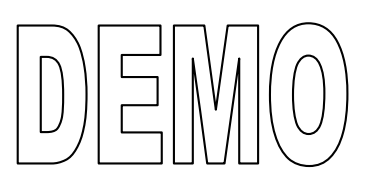

# WSDL 2 Java

**java org.apache.axis.wsdl.WSDL2Java --server-side <wsdl-file-URL>**

 für jedes <sup>&</sup>lt;**service**>: die Dateien deploy.wsdd und undeploy.wsdd **java org.apache.axis.client.AdminClient deploy.wsdd**

### Weitere Dateien die nur für den Client interessant sind

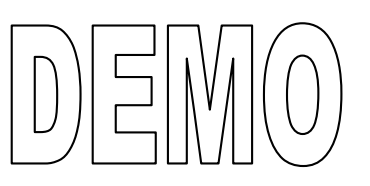

# WSDD

```
1 <?xml version="1.0" encoding="UTF-8"?>
```
#### $2$  <deployment

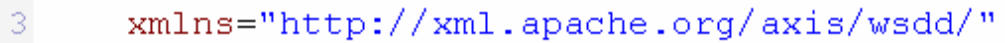

```
xmlns:ns="http://calculatorwebservice"
\overline{4}
```

```
\mathbb{Z}_2xmlns:java="http://xml.apache.org/axis/wsdd/providers/java">
```

```
<service name="Calculator" provider="java:RPC">
6
```

```
<parameter name="className" value="calculatorwebservice.Calculator"/>
```

```
<parameter name="allowedMethods" value="*"/>
```

```
<parameter name="scope" value="Application"/>
```

```
10
```
7

8 9

```
11<typeMapping
```

```
xmlns:ns="http://calculatorwebservice"
12.
```

```
13gname="ns:Complex"
```

```
type="java:calculatorwebservice.Complex"
14
```

```
15serializer="org.apache.axis.encoding.ser.BeanSerializerFactory"
```

```
deserializer="org.apache.axis.encoding.ser.BeanDeserializerFactory"
16
```

```
17encodingStyle="http://schemas.xmlsoap.org/soap/encoding/"
```
 $18$  $\rightarrow$ 

 $19$  </deployment>

**java org.apache.axis.client.AdminClient deploy.wsdd**

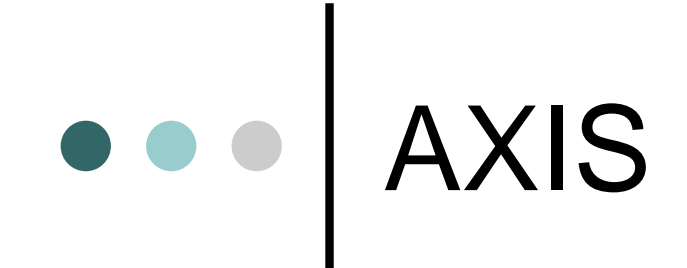

## Clientseite

**Anelia Mircheva** 

# Java 2 WSDL

2 http://localhost:8080/CalculatorWebService/services/Calculator?wsdl - Microsoft Internet Explorer

Datei Bearbeiten Ansicht Favoriten Extras ?

Suchen & Favoriten Medien 8 8 - 5 - $\bigodot$  zurück  $\star$   $\bigodot$   $\star$  $\vert x \vert$  $|z|$ 

Adresse that http://localhost:8080/CalculatorWebService/services/Calculator?wsdl

#### <?xml version="1.0" encoding="UTF-8" ?>

- <wsdl:definitions targetNamespace="http://localhost:8080/CalculatorWebService/services/Calculator" xmlns:impl="http://loc xmlns:intf="http://localhost:8080/CalculatorWebService/services/Calculator" xmlns:apachesoap="http://xml.apache.org/ xmlns: wsdlsoap="http://schemas.xmlsoap.org/wsdl/soap/" xmlns:soapenc="http://schemas.xmlsoap.org/soap/encoding xmlns:tns1="http://calculatorwebservice" xmlns:wsdl="http://schemas.xmlsoap.org/wsdl/" xmlns="http://schemas.xmlso - <wsdl:types>

- <schema xmlns="http://www.w3.org/2001/XMLSchema" targetNamespace="http://calculatorwebservice"> <import namespace="http://schemas.xmlsoap.org/soap/encoding/" />
	- <complexType name="Complex">
	- $-$  <sequence>
		- <element name="imag" type="xsd:double" /> <element name="real" type="xsd:double" />
		-
	- </sequence>

</complexType>  $\lambda$ 

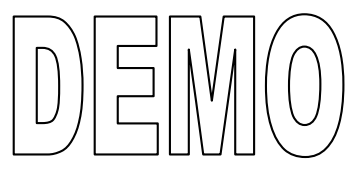

# WSDL 2 Java

### generiert Stubs, Skeletons und Datentypen

### **java org.apache.axis.wsdl.WSDL2Java <wsdl-file-URL>**

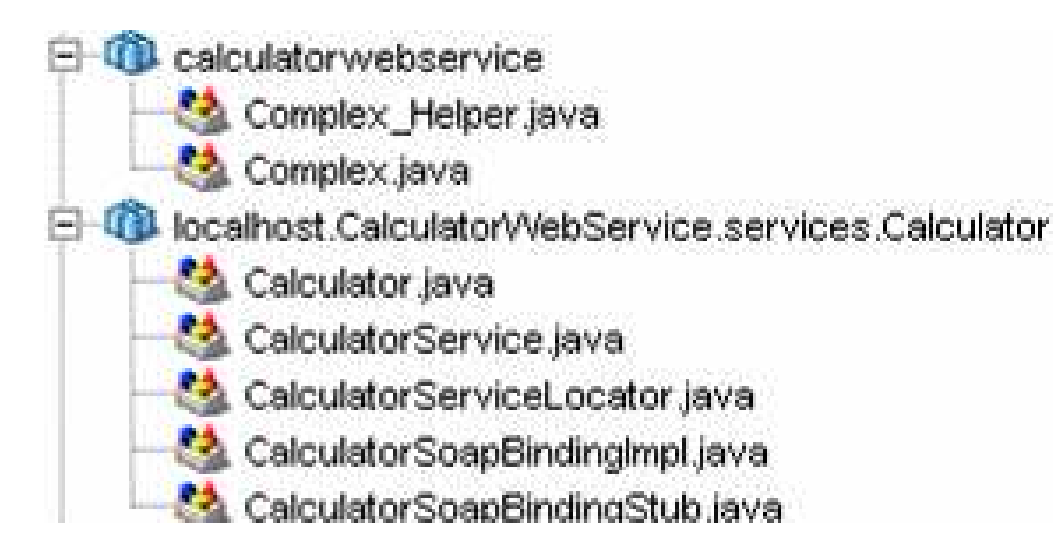

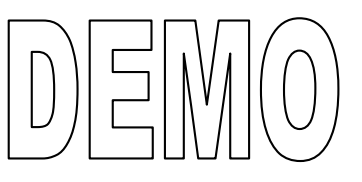

#### Anelia Mircheva

### CalculatorClient.java

```
17 public class CalculatorClient {
    public static void main(String[] args) {
18
19
20
      try {
21
         Calculator service = new CalculatorServiceLocator().getCalculator();
22Complex temp = null;
23
         System.out.print("service.getA()=");
24^{1}temp=service.getA();
25System.out.println(temp.getReal()+", "+temp.getImag());
26
27System.out.println("service.add(new Complex(99,23))");
28
         service.add(99, 23);
29
         System.out.print("service.getA()=");
38
31
         System.out.println(service.getA().getReal()+", "+service.getA().getImag());
32
       J.
       catch (RemoteException ex) {
33
         System.out.println("ex=" + ex):34
35
       \mathbf{L}catch (ServiceException ex) {
36
         System.out.println("ex=" + ex);
37
38
       \mathcal{F}39
40
    \mathcal{X}41<sup>3</sup>
```
# Vorteile von AXIS

- Geschwindigkeit
- Flexible Konfiguration und Erweiterbarkeit
- o Transport Framework
- Stabilität
- WSDL Unterstützung über Code Generatoren
- JAX-RPC und SAAJ Konformität
- Erweiterungen für Sicherheit
- Provider für den Zugriff auf Enterprise **JavaBeans**
- ...

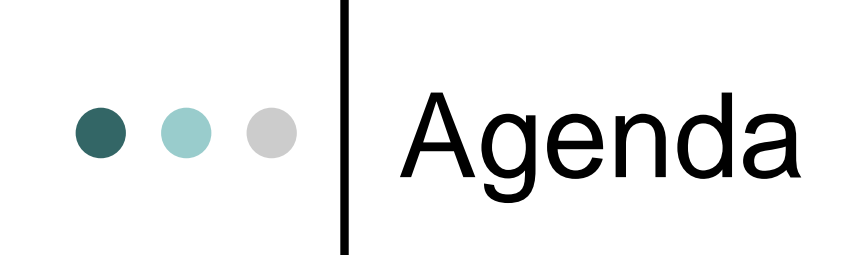

 JAVA allgemein APIs Apache AXIS UDDI mit Java Unterschiede Java - .NET

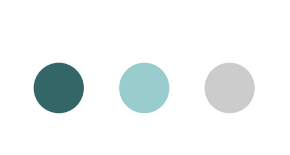

# UDDI Browser

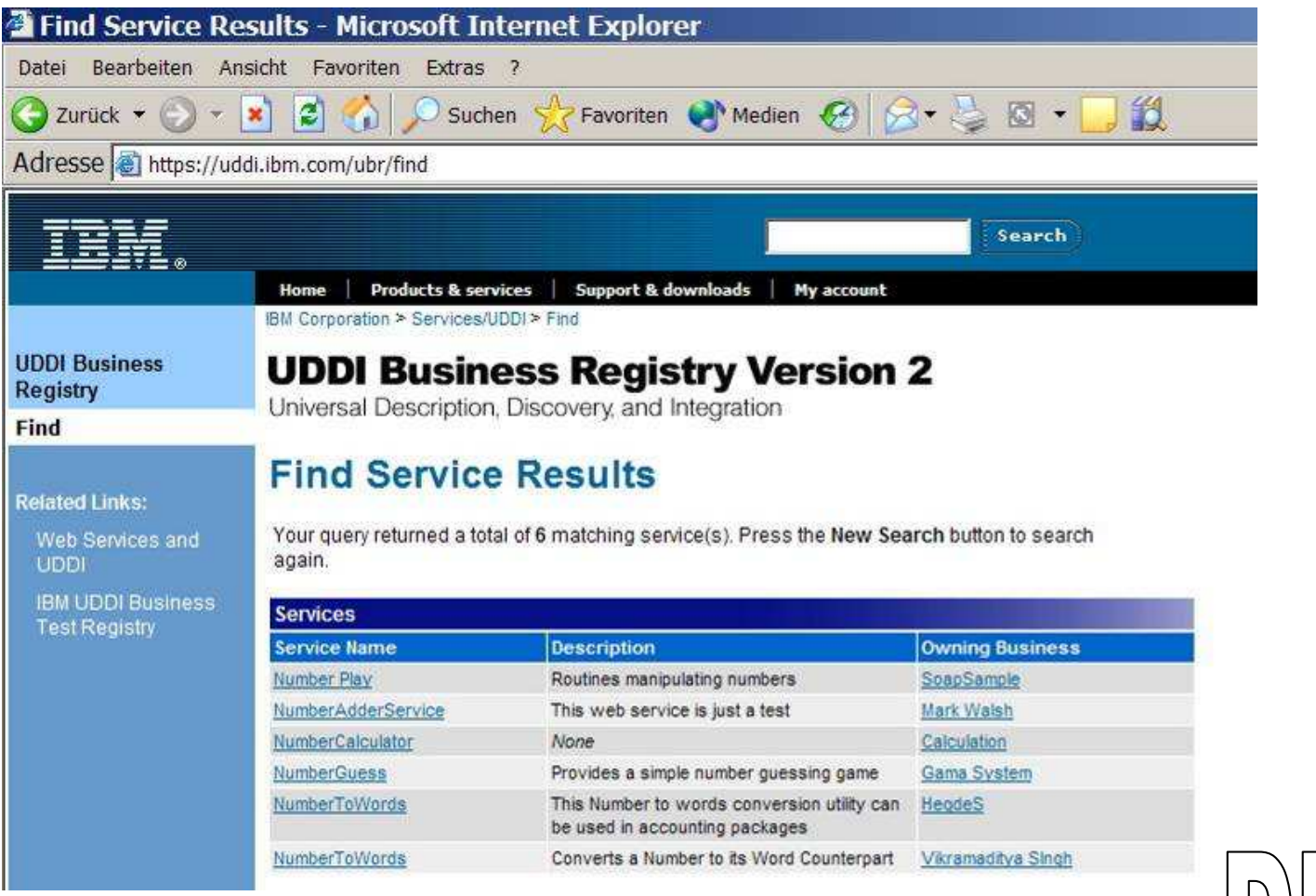

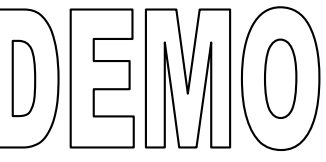

#### **Anelia Mircheva**

## $\begin{array}{c|c} \bullet & \bullet & \bullet \\ \hline \end{array}$ NumberTest.java

```
15 public class NumberTest {
     public static void main (String[] args) {
16
17
       try \(NumberToWordsSoap service = new NumberToWordsLocator().
18
              qetNumberToWordsSoap();
19System.out.println("service.inWordsIN(33.44)="+service.inWordsIN(33.44));
20
21
       \rightarrow22
       catch (Exception ex) {
23
         System.out.println("ex="+ex);
24
       \rightarrow25
    \rightarrow26}
```
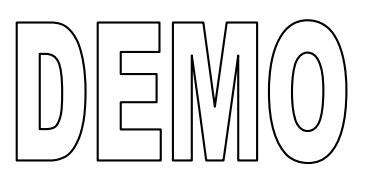

# UDDI4j

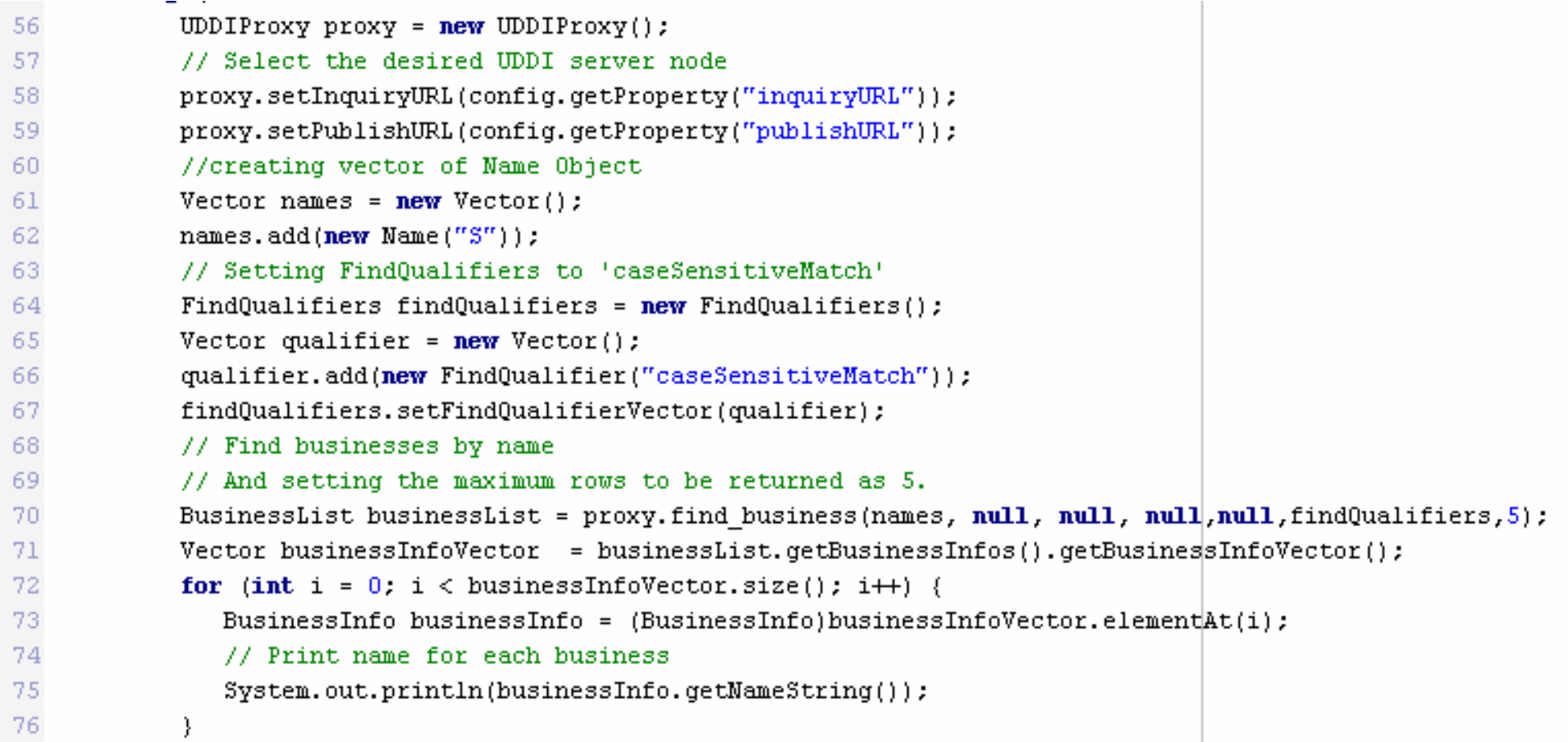

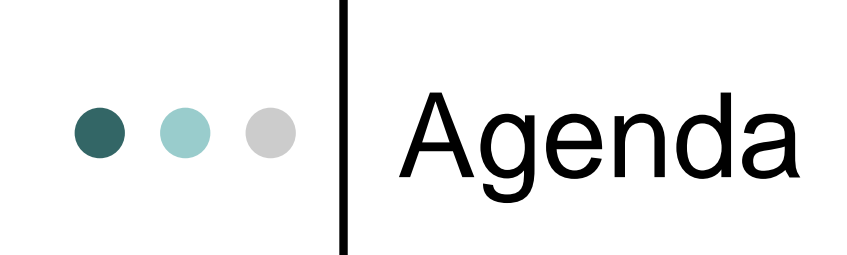

 JAVA allgemein APIs Apache AXIS UDDI mit Java Unterschiede Java - .NET

# Unterschiede Java - .NET

- .NET Web Services können in allen .NET-Sprachen geschrieben werden
	- Aber: Microsoft-WS sind nicht ebXML-konform!
- Java Web Services sind nicht an einen Web Server oder einen Servlet- bzw. EJB-Container gebunden
	- Viele Open Source-Implementierungen verfügbar
	- Aber: Manche Toolkits arbeiten nur mit (teurem) EJB-**Container**
- Toolunterstützung in NET durchgängiger, dadurch Entwicklung einfacher
	- Toolkits für Java stark unterschiedliche Konzepte
- Web Services-Unterstützung für mobile Geräte in Java besser

## AXIS und UDDI Quellen

- Apache AXIS, **Documentation, Installation, User's Guide, Developer's Guide, Integration Guide, Architecture Guide, Reference Guide, Reading Guide, Requirements**, http://ws.apache.org/axis/
- Thilo Frotscher, **Advanced Web Services mit Apache Axis**, http://www.w-jax.de/konferenzen/wjax03/powerworkshops/pw02\_frotscher\_1.pdf, 2003
- Torsten Langner, **Web services mit Java: Neuentwicklung und Refactoring in der Praxis**, Marktund-Technik-Verlag, 2003
- www.uddi4j.org
- www.ibm.com/developerWorks UDDI

## JWSDP und APIs für WS Quellen

 $\bullet$ Java Web Services Tutorial

http://java.sun.com/webservices/docs/1.3/tutorial/doc/index.html

Sample Applications:

http://java.sun.com/webservices/docs/1.3/wsisampleapp/index.html

 Developing Web Services with Java APIs for XML Using **WSDP** 

(Joy Foster, Mick porter, Dreamtech Software, Inc., Natalie Wear)

- The Java Web Services Tutorial (Eric Asmstrong, Stephanie Bodoff, Debbie Carson,...)
- Java Technologie and Web Services (by Sun Microsytems) http://java.sun.com/webservices/index.jsp

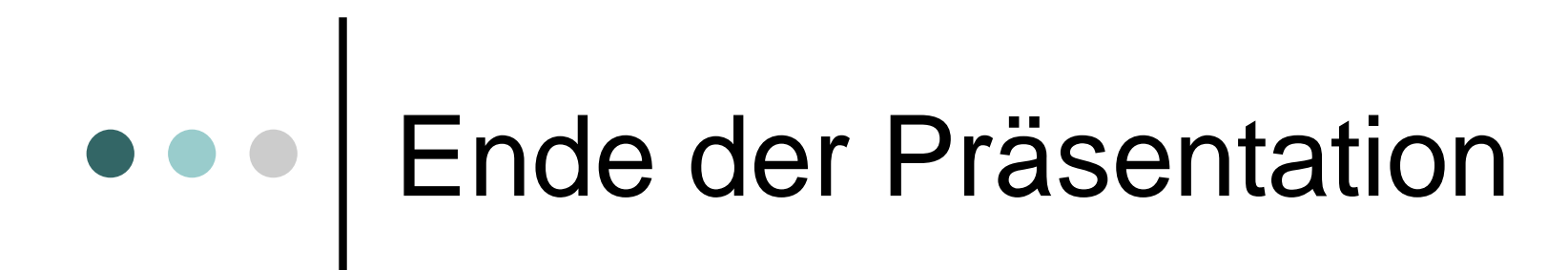

## Vielen Dank für Eure Aufmerksamkeit!